# Introduction to Network Security

Chapter 9

**Email** 

Dr. Doug Jacobson - Introduction to Network Security - 2009

1

# **Email Topics**

- SMTP
- POP & IMAP
  - Protocol
  - Vulnerabilities and countermeasures
- MIME
  - Vulnerabilities and countermeasures
- General Email Countermeasures

Simple Mail Transfer Protocol:

First we will look at Electronic Mail systems in general and then we will look at SMTP. A basic electronic mail system performs four functions:

Creation: A user creates and edits a message, generally using a rudimentary editing capability. Most systems also allow the user to create a message using the system editor or a word processor, and then incorporate the resulting file as the body of the message.

Dr. Doug Jacobson - Introduction to Network Security - 2009

3

#### **Email**

Sending: The user designates the recipient (or recipients) of the message, and the facility stores the message in the appropriate mailbox(es)

Reception: The intended recipient may invoke the electronic mail facility to access and read the delivered mail

Storage: Both sender and recipient may chose to save the message in a file for permanent storage

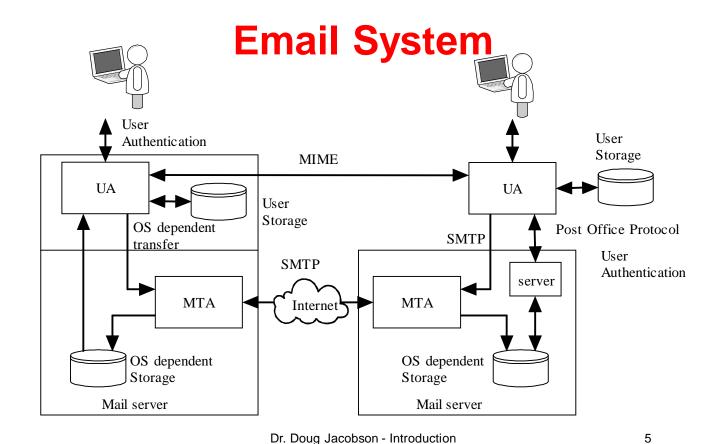

# **Email Message Format**

to Network Security - 2009

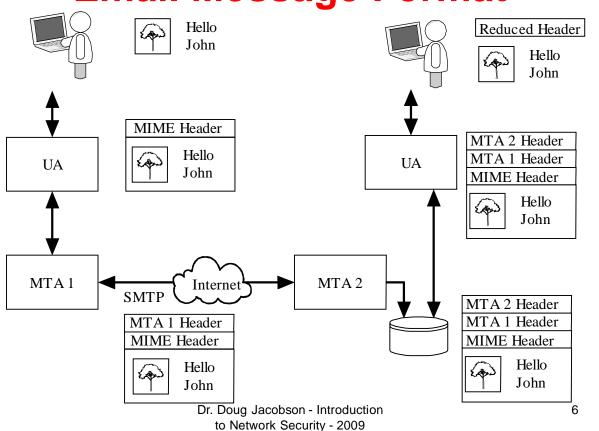

The SMTP protocol is the standard protocol for transferring mail between hosts. The protocol was defined in RFC 821 and later formalized as MIL-STD-1781.

SMTP is not concerned with the format or content of the messages themselves, with two minor exceptions.

SMTP requires a 7 bit ASCII character set.

SMTP adds logging information to message that indicates the path the message took.

Dr. Doug Jacobson - Introduction to Network Security - 2009

7

#### **Email**

The SMTP protocol attempts to provide reliable operation, but does not guarantee to recover from hosts that lose files. No end-to-end acknowledgment is returned to a message's originator when a message is successfully delivered, and errors are not guaranteed to be returned either. However, the mail system is sufficiently reliable that this is not an issue.

In most cases mail goes directly from the mail originator's machine to the destination machine. However, mail will occasionally go through intermediate systems.

The SMTP protocol is made up of a set of simple commands.

SMTP has 14 commands.

Command syntax is a set of 4 letter commands with parameters Not all commands need to be implemented

The commands are:

CMD Syntax Action

HELO <domain> Used by the sending system to

identify itself

(HELO eeclass.ee.iastate.edu)

Dr. Doug Jacobson - Introduction to Network Security - 2009

9

#### **Email**

CMD Syntax Action

MAIL FROM: <path> Identifies who the message is from.

(MAIL FROM doug@iastate,edu)

error messages have a NULL from field

to prevent answers.

RCPT TO: <forward path> Identifies who the message

should be mailed to. There is

separate RCPT for each

recipient.

Dr. Doug Jacobson - Introduction to Network Security - 2009

CMD Syntax Action

DATA Indicates that the next transmission

contains the message text. Terminated with a line containing <CR LF>.<CR LF>

RSET Terminate current transaction

SEND FROM: <path> Used instead of MAIL if message should

be displayed on user's terminal.

Dr. Doug Jacobson - Introduction to Network Security - 2009

11

#### **Email**

CMD Syntax Action

SOML FROM: <path> (Send or Mail) Used instead of MAIL if

message should be mailed or displayed

on user's terminal.

SAML FROM: <path> (Send And Mail) Used instead of MAIL if

message should be mailed and displayed

on user's terminal.

VRFY <string> Returns to the sender the full name of

the user specified in the parameter

EXPN <string> Returns to the sender a list of mailboxes

corresponding to the alias provided

Dr. Doug Jacobson - Introduction to Network Security - 2009

CMD Syntax Action

NOOP Performs no actions: returns a "250 OK"

for debugging

QUIT Sent after completion of transfer, prior

to closing TCP connection.

TURN Reverses the role of SMTP sender and

receiver.

A reply code is returned for each command sent. The next slide shows the reply code format.

Dr. Doug Jacobson - Introduction to Network Security - 2009

13

#### **Email**

The reply codes are designed to make implementation of SMTP easier. Each digit of the three digit code has a unique purpose.

First digit specifies whether the response was good, bad, or or incomplete.

The second digit specifies what type of error occurred.

The third digit details specific failures.

The values for the codes are given on the next slide.

- 1XX Positive Preliminary Reply The command has been accepted, but the receiver requires more information. (not used by SMTP, used by other protocols)
- 2XX Positive Completion Reply The requested action has been successfully completed. A new request may be initiated.
- 3XX Positive Intermediate Reply The command has been accepted, but action is being held, pending receipt of further information. The SMTP sender should send another command specifying this information.

Dr. Doug Jacobson - Introduction to Network Security - 2009

15

#### **Email**

- 4XX Transient Negative Completion Reply The command was not accepted, however, the error condition is temporary
- 5XX Permanent Negative Completion Reply The command was not accepted.

| X0X | Syntax Error or unimplemented commands            |
|-----|---------------------------------------------------|
| X1X | Information: reply to requests for information    |
| X2X | Connections - reply to the request for connection |
| ХЗХ | Unspecified                                       |
| X4X | Unspecified                                       |
|     |                                                   |

The next slide has come common reply codes.

Dr. Doug Jacobson - Introduction to Network Security - 2009

Mail System - indicates the status of the receiver during, for

17

#### **Email**

| 211 | System status or system | n he | lp | rep | ly |
|-----|-------------------------|------|----|-----|----|
| 214 | help message            |      |    |     |    |

220 service ready

example, a transfer.

X5X

- 221 Service closing transmission channel
- 250 Requested mail action okay, completed
- 251 User not local; will forward to <forward path>
- 354 Start mail input
- 421 Service not available; closing channel
- 450 Mail box busy
- 451 requested action terminated; local error in processing
- 452 Requested action not taken; insufficient system storage

- 500 Syntax Error, command unrecognized
- 501 Syntax Error in parameters or arguments
- 502 Command not implemented
- 550 mailbox not found
- 551 user not local; please try <forward path>
- 554 transaction failed

Dr. Doug Jacobson - Introduction to Network Security - 2009

19

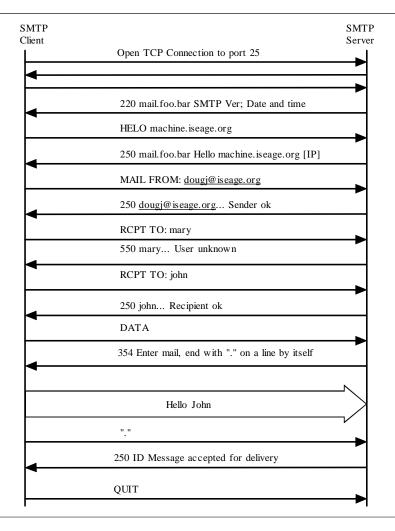

#### **SMTP**

Dr. Doug Jacobson - Introduction 20 to Network Security - 2009

#### **Header based**

- Not common
- Some buffer overflow issues in old implementations

Dr. Doug Jacobson - Introduction to Network Security - 2009

21

#### **Protocol Based**

- Not common in command/response protocols
- Out of order commands are reported back as errors
- Multiple open connections could limit access to the email server.

#### **Authentication Based**

- Most common attack
- No authentication in SMTP
- Sender tells MTA the name of the sender
- Spam and phishing attacks
- Sometimes we want to spoof the senders address (email relay)

Dr. Doug Jacobson - Introduction to Network Security - 2009

23

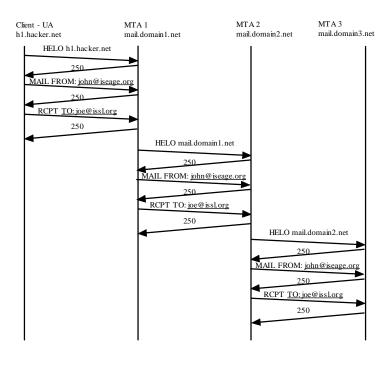

# Email Address Propagation

UA Header Mail Message MTA1 Header UA Header Mail Message MTA 2 Header
MTA 1 Header
UA Header
Mail Message

MTA 3 Header
MTA 2 Header
MTA 1 Header
UA Header
Mail Message

Dr. Doug Jacobson - Introduction to Network Security - 2009

# **Email Relay**

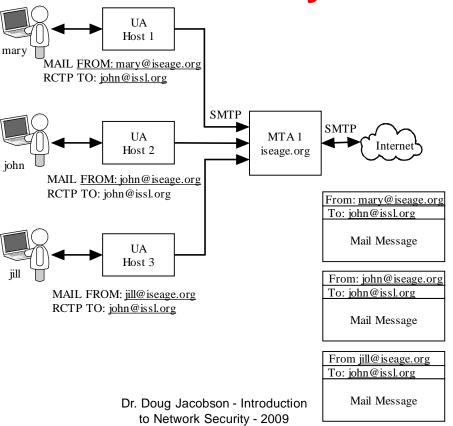

#### **Traffic Based**

- Flooding of the email server
  - Too many messages
  - Messages are too large
  - Sending email to B from A with C as the return address could cause an attack on C
- Sniffing

25

## **General Countermeasures**

- STARTTLS cause SMTP to use transport layer security (encrypted traffic)
- AUTH provides a method for users to authenticate with the MTA.
- Typically used for remote access to MTA for relaying
- Being discussed as a method to reduce spam

Dr. Doug Jacobson - Introduction to Network Security - 2009

27

# Local User Agent

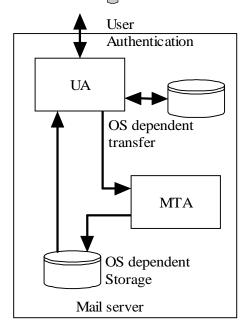

Local User agent

Dr. Doug Jacobson - Introduction to Network Security - 2009

# Remote User Agent

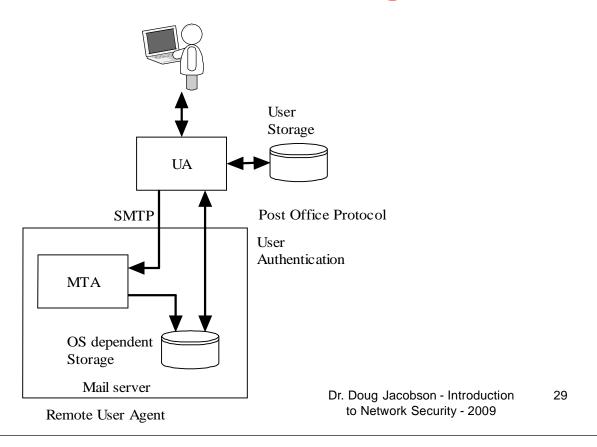

#### Remote access to local UA

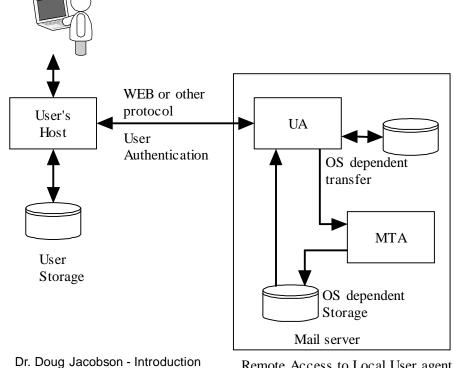

to Network Security - 2009

Remote Access to Local User agent

30

#### POP

Post Office Protocol
Used to transfer mail between the mail server and a PC
Provides user Authentication

Dr. Doug Jacobson - Introduction to Network Security - 2009

31

# POP3 protocol

- POP3 client "logs in" to a POP3 server (TCP port 110)
- Login name and password in clear text
- User can configure how often mail is checked
  - this means the login and password can be sent many times a day
  - easy to capture since when there is no mail there are only a few packets exchanged.

# POP3 block diagram

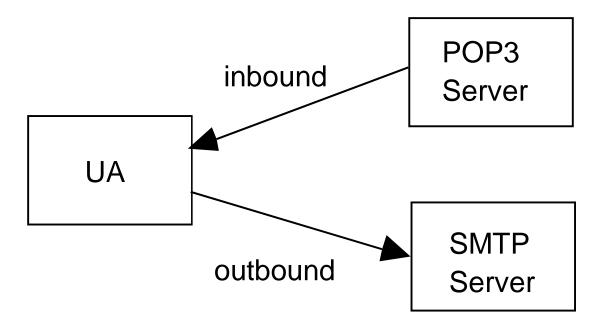

Dr. Doug Jacobson - Introduction to Network Security - 2009

33

#### **POP3 Commands**

USER name Login name

PASS string User password

STAT returns number of messages

LIST [msg] returns the size of msg or all messages if

[msg] is not supplied

RETR msg send client the full message [msg]

DELE msg Delete message from server

NOOP No operation

RSET Reset deletion indicators

Dr. Doug Jacobson - Introduction to Network Security - 2009

34

#### **POP3 Commands**

Quit the session

APOP name digest Optional authentication

TOP msg n return first n lines of message

 UIDL returns a unique ID string for the requested message, does not change during session. Message ID can used to request message.

Dr. Doug Jacobson - Introduction to Network Security - 2009

35

#### **POP3 Responses**

- Two response codes
  - ERR message
  - +OK message

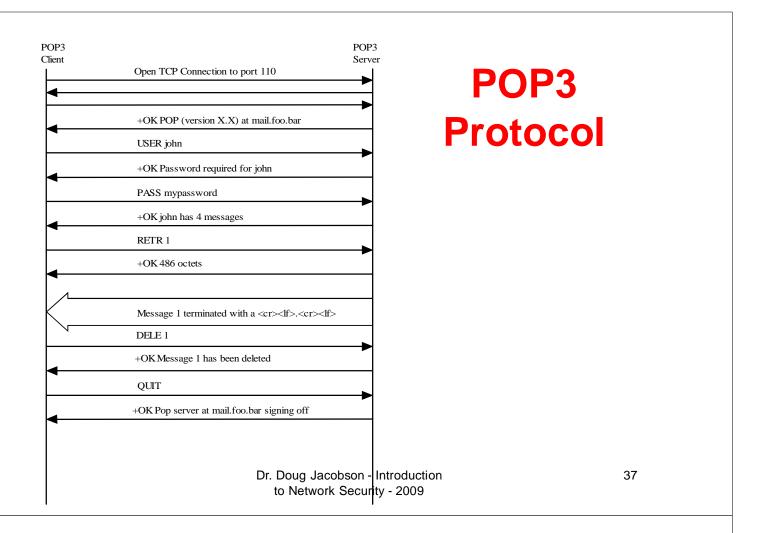

#### **IMAP**

- Supports message retrieval
- Support message filing
- POP, does not work well in a multiple client configuration since mail is deleted after it is read.
- IMAP can keep messages on the server and an be used by multiple clients.

#### **IMAP Mail Boxes**

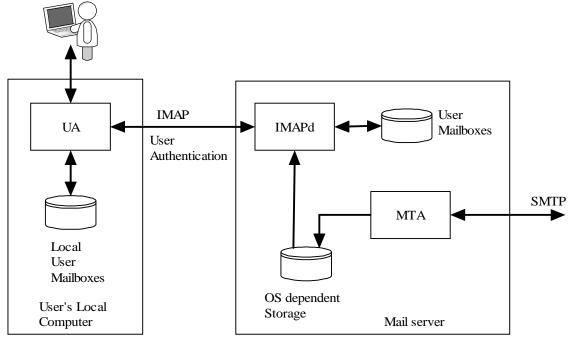

Remote Access to Local User agent

Dr. Doug Jacobson - Introduction to Network Security - 2009

39

#### **IMAP Commands**

- CAPABILITY List server capabilities
- NOOP No operation
- LOGOUT
- AUTHENTICATE type
- LOGIN name passwd
- SELECT mailbox
- EXAMINE mailbox read only version of select
- CREATE mailbox
- DETELE mailbox

#### **IMAP COMMANDS**

- RENAME current-name new-name rename mailbox
- SUBCRIBE mailbox add mailbox to servers list of active mailboxes

UNSUBSCRIBE mailbox

LIST ref mailbox provide a list of mailboxes

LSUB provide a list based on subscribe

APPEND mailbox mess Append the message to the mailbox

CHECK Flush mailboxes to disk

• CLOSE Close mailbox, all messages

marked as deleted are removed

Dr. Doug Jacobson - Introduction to Network Security - 2009

41

#### **IMAP Commands**

- EXPUNGE Remove messages marked as deleted
- SEARCH criteria Search the mailbox for messages that match
- FETCH message-set get message
- PARTIAL message len get partial message
- STORE
- COPY message-set Mailbox copy a message to another mailbox
- UID gets unique ID for messages

#### **Header & Protocol based**

Very few header or protocol based attacks

Dr. Doug Jacobson - Introduction to Network Security - 2009

43

#### **Authentication Based**

- User authentication over the network
- Password guessing using POP or IMAP
- Every attempt can be logged
- Restrict POP and IMAP authentication to know IP addresses
- Use web client for remote access

#### **Traffic Based**

- Flooding is not much of an issue
- Sniffing is an issue
  - There are encrypted versions of both IMAP and POP, but they are not widely used.

Dr. Doug Jacobson - Introduction to Network Security - 2009

45

#### **MIME**

- Multipurpose Internet Mail Extensions
- Email message format
  - Embedded pictures
  - Embedded code
  - Attachments

Dr. Doug Jacobson - Introduction to Network Security - 2009

#### **Encode and Decode**

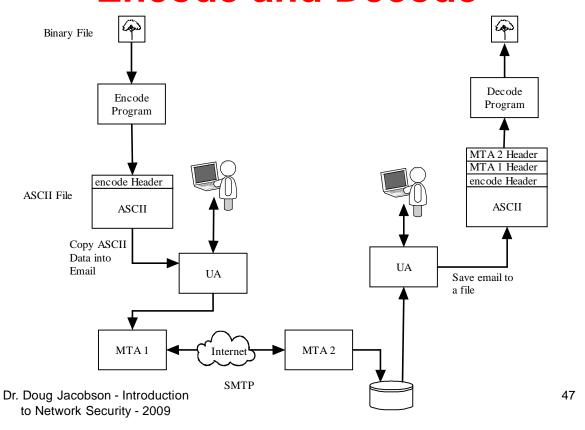

| SMTP Headers |
|--------------|
| MIME Version |
| MIME Headers |
| Email Object |
| MIME Headers |
| Email Object |
| MIME Headers |
| Email Object |
| MIME Headers |
| Email Object |

#### **MIME Structure**

Dr. Doug Jacobson - Introduction to Network Security - 2009

## **MIME Headers**

| MIME Header                | Function                                                                                    |
|----------------------------|---------------------------------------------------------------------------------------------|
| MIME-Version:              | Indicates a MIME message. The current version is 1.1                                        |
| Content-Type:              | Indicates the type of content contained in the message                                      |
| Content-Transfer-Encoding: | Indicates how the content is encoded                                                        |
| Content-Id:                | Optional Identifier used for multiple messages                                              |
| Content-Description:       | Optional description of the object that can be displayed by the user agent                  |
| Content-Disposition:       | Optional description of the method to use to display the object in receiving the user agent |

Dr. Doug Jacobson - Introduction to Network Security - 2009

49

# **Content-Type**

| Туре                  | Subtype              | Description                                       |  |  |
|-----------------------|----------------------|---------------------------------------------------|--|--|
|                       | Plain                | Unformatted text                                  |  |  |
| Text                  | Html                 | Text in HTML format                               |  |  |
|                       | Mixed                | Multiple ordered objects                          |  |  |
| M14:                  | Parallel             | Multiple object, not ordered                      |  |  |
| Multipart             | Digest               | Multiple ordered RFC822 objects                   |  |  |
|                       | Alternative          | Alternate methods of representing the same object |  |  |
|                       | RFC822               | Encapsulated message                              |  |  |
| Message               | Partial              | Part of a larger message                          |  |  |
|                       | External-Body        | Object is a reference to an external message      |  |  |
| T                     | JPEG                 | JPEG Image                                        |  |  |
| Image                 | GIF                  | GIF Image                                         |  |  |
| Video MPEG MPEG movie |                      | MPEG movie                                        |  |  |
| Audio                 | o Basic Audio object |                                                   |  |  |
| Application           | Postscript           | Adobe Postscript object                           |  |  |
| Application           | Octet-stream         | 8 bit binary object                               |  |  |

Dr. Doug Jacobson - Introduction to Network Security - 2009

50

# **Multipart MIME**

Next three slides show a multipart MIME message

Dr. Doug Jacobson - Introduction to Network Security - 2009

51

Email Header

MIME-Version: 1.0

UA Header

Content-Type: multipart/mixed;

boundary="----090603080000040609050705"

This is a multi-part message in MIME format.

```
----090603080000040609050705
Content-Type: multipart/alternative;
boundary="-----000407030803000901080005"
     -----000407030803000901080005
     Content-Type: text/plain; charset=ISO-8859-1;
     format=flowed
     Content-Transfer-Encoding: 7bit
     ASCII text message
     -----000407030803000901080005
     Content-Type: multipart/related;
      boundary="-----080803090003030603090002"
     -----080803090003030603090002
     Content-Type: text/html; charset=ISO-8859-1
     Content-Transfer-Encoding: 7bit
     cimg src="cid:part1.09040604.05020804@iastate.edu"
alt=""><br>
     HTML Text
     -----080803090003030603090002
     Content-Type: image/gif;
      name="logo.gif"
     Content-Transfer-Encoding: base64
     Content-ID: <part1.09040604.05020804@iastate.edu>
     Content-Disposition: inline;
      filename="logo.gif"
     GIF File in base64
     -----080803090003030603090002--
     -----000407030803000901080005--
```

Dr. Doug Jacobson - Introduction to Network Security - 2009

53

OR

```
-----090603080000040609050705

Content-Type: image/gif;
name="logo.gif"

Content-Transfer-Encoding: base64

Content-Disposition: inline;
filename="logo.gif"

GIF File in base64

-----090603080000040609050705--
```

# **Content-Description Content-Disposition**

- Content-Description: <description>
  - Lets user "tell" the User Agent what type of file is attached
  - Allows malicious code to look like something else
- Content-Disposition: (Inline, Attachments)
  - Allows inline documents which will be displayed by the user agent
  - Allows malicious code be open automatically

Dr. Doug Jacobson - Introduction to Network Security - 2009

55

#### **Header based**

- Headers can be used to hide actual content type
- HTML documents with hyperlinks where the text is different than the link
- Countermeasures:
  - User education

#### **Protocol Based**

- Different that normal protocols (no message exchange)
- Attachments can be malicious (viruses, worms, Trojan horses.
- Some can be auto opened (inline)
- Countermeasures:
  - Disable UA functions
  - Scanners, filters
  - Education

Dr. Doug Jacobson - Introduction to Network Security - 2009

57

#### **Authentication Based**

- MIME does not support authentication
- Can support email monitoring
  - "Web Bugs"
    - 1x1 pixel picture stored on a web site
    - When email is read the file is downloaded
    - Web server will log access to the file and information about the machine that accessed it.
- Countermeasures:
  - Disable User Agent function to auto display pictures

Dr. Doug Jacobson - Introduction to Network Security - 2009

58

#### **Traffic Based**

- Enables flooding of the email server
  - Large messages
- Sniffing

Dr. Doug Jacobson - Introduction to Network Security - 2009

59

#### **General Email Countermeasures**

- Encryption & authentication
- Email filtering
- Content Filtering
- Email Forensics

# **Encryption & Authentication**

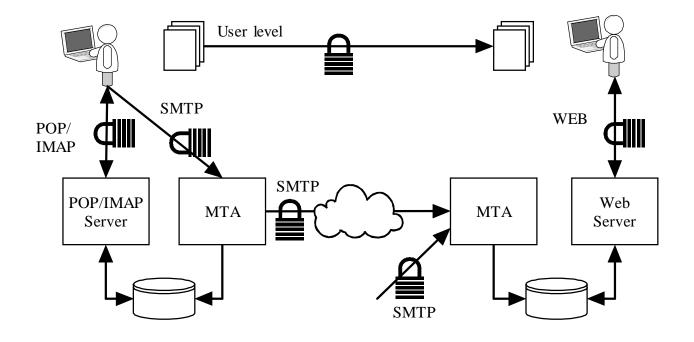

Dr. Doug Jacobson - Introduction to Network Security - 2009

61

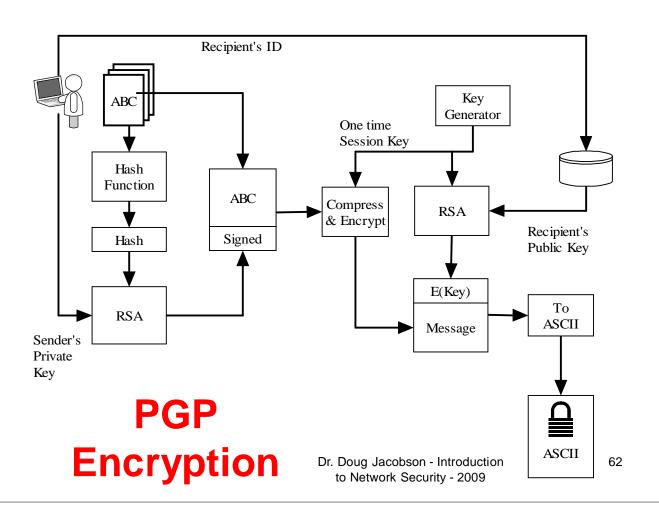

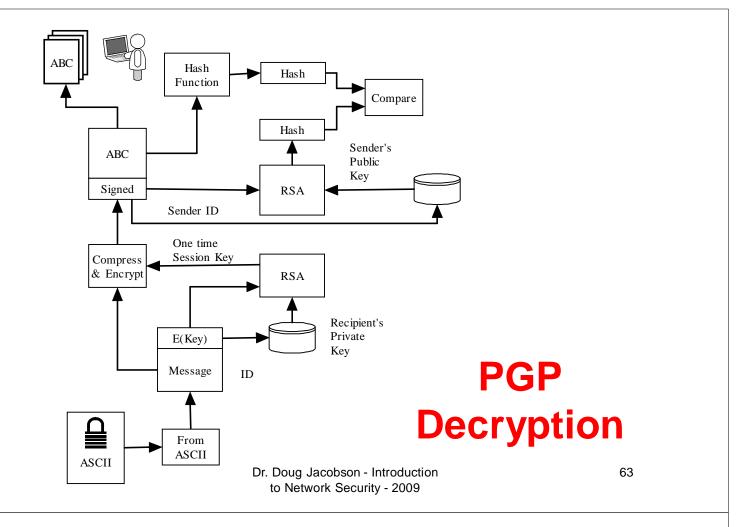

# **Email Filtering**

- Check email
  - Based on email addresses
  - Based on domain address
  - Based on malicious payload
- Either Block, pass, or modify the email

# **Email Filtering**

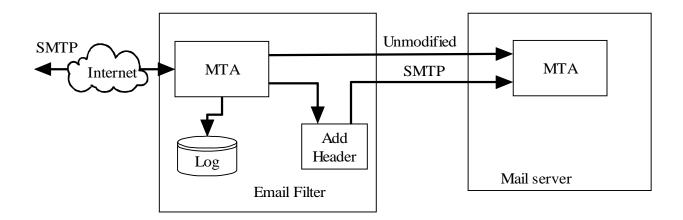

Dr. Doug Jacobson - Introduction to Network Security - 2009

65

# **Spam Filter**

- Uses learning to decide what content is spam.
- System is "trained" to know is spam
- Spam filter will mark the message as spam.
- Some User agents support spam detection and will move spam email into a spam folder

# **Bypassing a Spam Filter**

- Keyword loading
- Misspelled keywords
- Picture only
- Picture with background words

Dr. Doug Jacobson - Introduction to Network Security - 2009

67

# Filtering list

- Blacklist
  - A list of bad users & domains
  - Spammers just change domains
- Whitelist
  - A list of good users and domains
  - Very restrictive

Dr. Doug Jacobson - Introduction to Network Security - 2009

# **Greylist**

- Reject all email with a temp reject
- Maintain a whitelist that is not subject to filtering
- Add machines to the grey list when they resend the email

Dr. Doug Jacobson - Introduction to Network Security - 2009

69

# **Greylist**

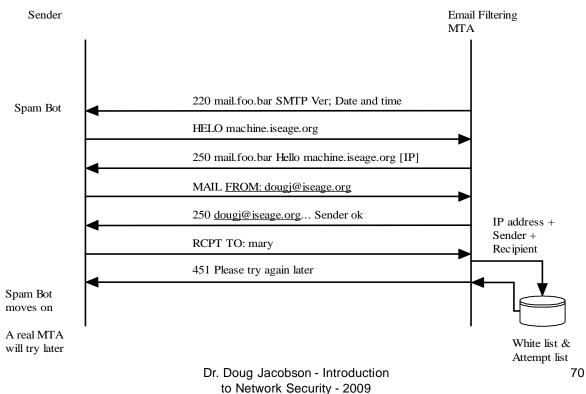

# **Greylist**

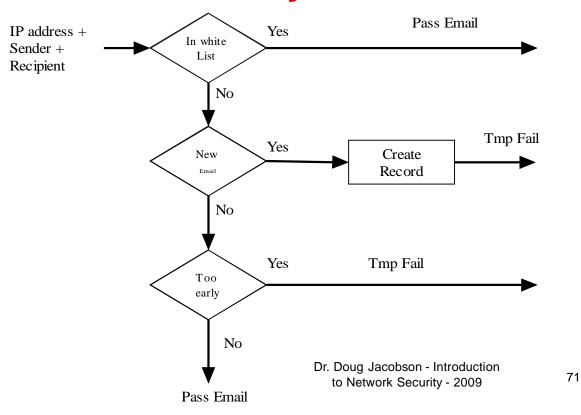

# Bypassing a grey list

Use real MTA to send email

#### **Content filter**

- Examine the payload for:
  - Viruses
  - Worms
  - Trojan horses
- Often based on a signature
- Requires constant update of signatures

Dr. Doug Jacobson - Introduction to Network Security - 2009

73

# Outbound content filtering

- Used to keep private information from leaving
  - SS Numbers
  - Account Numbers
  - Medical records
- Will either log, stop, or encrypt violating emails

Dr. Doug Jacobson - Introduction to Network Security - 2009

# Bypassing a content filter

- Encryption
  - There are encrypted viruses
- Compression

Dr. Doug Jacobson - Introduction to Network Security - 2009

75

## **Email Forensics**

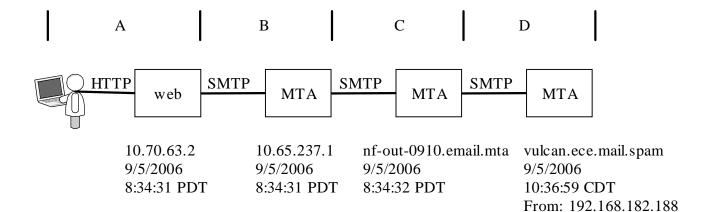

#### **Email Forensics**

```
Received: from nf-out-0910.email.mta (nf-out-0910.email.mta
       [192.168.182.188])
               by vulcan.ece.mail.spam (8.12.8/8.9.3) with ESMTP id
D
       k85FaxBT1486661
               for <john@ee.mail.spam>; Tue, 5 Sep 2006 10:36:59 -0500 (CDT)
       Received: by nf-out-0910.email.mta with SMTP id p77so1381355nfc
               for <john@ee.mail.spam>; Tue, 05 Sep 2006 08:34:32 -0700 (PDT)
       DomainKey-Signature: a=rsa-shal; q=dns; c=nofws;
               s=beta; d=spammer.fake;
               h=received:message -id:date:from:to:subject:mime -
C
       version:content-type;
       b=BD9tHbNaozYZj9qNQqXmkrnHNA3N8+3W4NApcFJkKsKyX8DdOTS7Dp1VNunGx66SLcU5r
       YiDxCnY6SuVCktWq73DDH7MYEfWgaOtYdl/hILBIRVNcbLxGtyCoIT7I8use4F4RgCzZWc3
       Oc6fjqNzqGLe5s3RFQ9eVPhS+HxW+DA=
       Received: by 10.65.237.1 with SMTP id olmr4809264gbr;
В
               Tue, 05 Sep 2006 08: 34:31 -0700 (PDT)
       Received: by 10.70.63.2 with HTTP; Tue, 5 Sep 2006 08:34:31 -0700 (PDT)
       Message-ID:
       <ab156e9f0609050834v528b5b2eld9204458fe6409a1@mail.spammer.fake>
       Date: Tue, 5 Sep 2006 10:34:31 -0500
Α
       From: "Harry Mudd" <Harry6502@spammer.fake>
       To: john@ee.mail.spam
       Subject: mail trace 2
       MIME-Version: 1.0
                             Dr. Doug Jacobson - Introduction
                                                                            77
                               to Network Security - 2009
```

#### **Email Forensics**

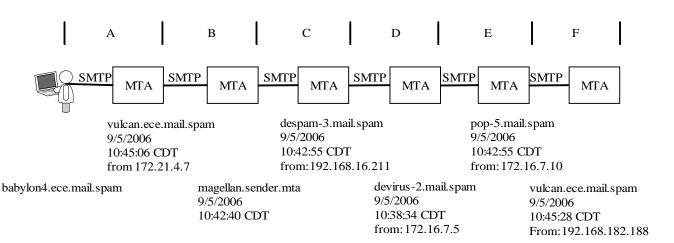

```
Received: from pop-5.mail.spam (pop-5.mail.spam [172.16.7.12])
                                     by vulcan.ece.mail.spam (8.12.8/8.9.3) with ESMTP id
     F
                       k85FjSBT1508024
                                                                                                                                                                                                             Email
                                      for <john@EE.MAIL.SPAM>; Tue, 5 Sep 2006 10:45:28 -0500 (CDT)
                         eceived: from devirus-2.mail.spam (devirus-2.mail.spam [172.16.7.10])
                                     by pop-5.mail.spam (8.12.11.20060614/8.12.11) with SMTP id
      Е
                       k85Fqt28016542
                                                                                                                                                                                Forensics
                       for <john@mail.spam>; Tue, 5 Sep 2006 10:42:55 -0500 Received: from (despam-3.mail.spam [172.16.7.5]) by devirus-2.mail.spam
                       with smtp
                                        id 0df9_ae8af2c2_3cca_11db_969a_001372537fef;
                                      Tue, 05 Sep 2006 10:38:34 +0000
                       Received: from magellan.sender.mta (magellan.sender.mta
                       [192.168.16.211])
                      by despam-3.mail.spam (8.12.11.20060614/8.12.4) with ESMTP id k85 F g t t T 0 20053
     C
                                      for <john@mail.spam>; Tue, 5 Sep 2006 10:42:55 -0500
                       Received: from vulcan.ece.mail.spam (vulcan.ece.mail.spam [ 172.20.5.6])
                                     by magellan.sender.mta (8.13.6/8.13.6) with ESMTP id
                       k85Fgemo030599
                                      for <dwj@sender.mta>; Tue, 5 Sep 2006 10:42:40 -0500 (CDT)
                      (envelope-from john@mail.spam)
Received: from [172.21.4.7] (babylon4.ece.mail.spam [172.21.4.7])
      В
                                     by vulcan.ece.mail.spam (8.12.8/8.9.3) with ESMTP id
                      k85Fj6BT1501144
                                      for <dwj@sender.mta>; Tue, 5 Sep 2006 10:45:06 -0500 (CDT)
                      Message-ID: <44FD9AEC.4040103@mail.spam>
                      Date: Tue, 05 Sep 2006 10:42:36 -0500
                      From: Harry Mudd <a href="#"><a href="#"><
                      User-Agent: Mozilla Thunderbird 1.0.7 (Windows/20050923)
                      X-Accept-Language: en-us, en
                      MIME-Version: 1.0
                      To: Dave Johnson <a href="mailto:dwj@sender.mta">dwj@sender.mta</a>
                       Subject: test 4
                       Content-Type: text/plain; charset=ISO-8859-1; format=flowed
                      Content-Transfer-Encoding: 7bit
                      X-Filter-MailScanner-Information: Please contact the ISP for more
                      information
                      X-Filter-MailScanner: Found to be clean
                      X-Filter-MailScanner-SpamCheck: not spam, SpamAssassin (score= -2.6,
                                                                                                                                                                               Dr. Doug Jacobson - Introduction
                                     required 6, autolearn=not spam, BAYES_00 -2.60, SPF_PASS -0.00)
                       X-Filter-MailScanner-From: john@mail.spam
                                                                                                                                                                                      to Network Security - 2009
                      X-PMX-Version: 5.2.0.264296, Antispam-Engine: 2.4.0.264935, Antispam-
Spam
                      Data: 2006.9.5.82442
                                                                                                                                                                                                                                      79
Filters
                      X-Perlmx-Spam: Gauge=IIIIIII, Probability=7%, Report='__C230066_ P5 0,
                      __CP_URI_IN_BODY 0, _CT 0, _CTE 0, _CT_TEXT_PLAIN 0, _HAS_MSGID 0, __MIME_TEXT_ONLY 0, __MIME_VERSION 0, __SANE_MSGID 0, __USER_AGENT 0'
```

#### **Email Forensics**

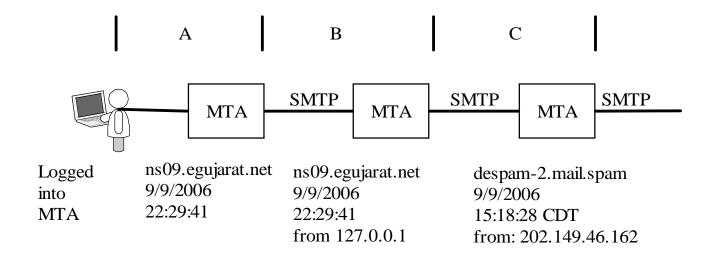

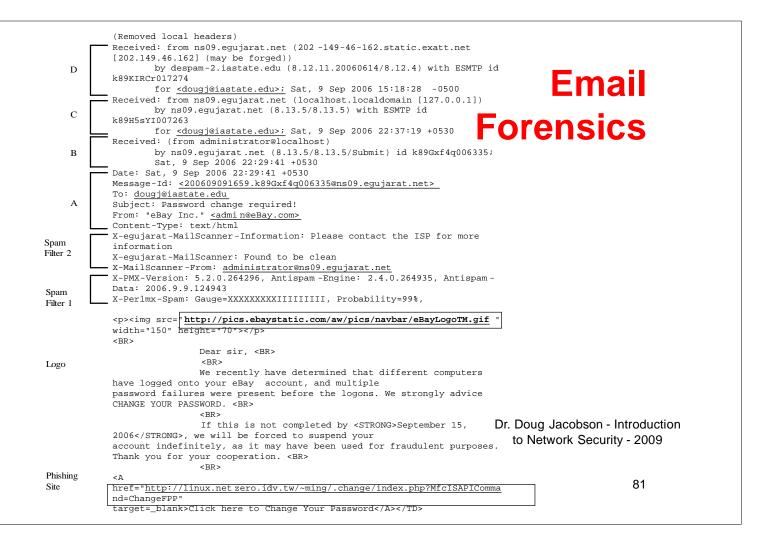